#### Reproducible Research in Stata

#### Bill Rising

#### StataCorp LP

#### 2014 Nordic and Baltic Stata Users Group meeting Aarhus University 05 Sept 2014

<span id="page-0-0"></span>( □ ) ( / / ) {

[Introduction](#page-1-0)

#### Introduction

- It would be nice to make it easy to make nice documents containing Stata code and results
- It would be nice to put them in a variety of forms
- **It would be nice to have this accessible to statistics lovers**
- It would be ideal to have this accessible to statistics lovers who do not like programming

<span id="page-1-0"></span>4 . EL 19

[Introduction](#page-1-0)

## What Type of Documents?

- Would like to produce documents of many types
	- HTML for web pages
	- $\bullet$  LAT<sub>F</sub>X for making presentations and handouts
- Would like non-programmers to use the tools
	- HTML and LATEX are painful for non-programmers
		- Actually  $\angle$ FTEX is painful for everyone
- **HTML** could use markdown
- LATEX needs a front end

[Introduction](#page-1-0)

#### What We'll See Here

- **•** Partial success
	- LAT<sub>E</sub>X lessons can be made quickly without much LAT<sub>E</sub>X
	- Producing web pages (HTML) is working somewhat
		- Not ready for non-programmers
		- Not even quite ready for programmers
- Would like to show what can be possible

<span id="page-4-0"></span>[Teaching Documents](#page-4-0) [Producing Lessons](#page-9-0)

## Using Reproducible Documents

- We want to work with reproducible documents
- A "reproducible" document contains both narrative and Stata commands
	- The commands get processed and their output is included in the final document
- This is the right way to work
	- The results in the documents are the actual results
	- Any changes in the data change the output as the document is made
	- Any changes in Stata get reflected as the document is made
	- There are no typos in the Stata code

[Teaching Documents](#page-4-0) [Producing Lessons](#page-9-0)

## Typical Goal for Document Creation

- Reproducibility
	- **e** Results in the document must come from commands
		- There is no need to maintain parallel documents
	- Useful side-effect: automatic error-checking of Stata code
		- The code must run for the notes to be typeset
	- Must be quick for matching changes to output in Stata
- This should be simple
	- As most people work, it is not

 $\Omega$ 

[Teaching Documents](#page-4-0) [Producing Lessons](#page-9-0)

### A Different Focus: Teaching vs. Publishing

- Typically "reproducible research" is used as a term for reproducing published papers
	- Published papers are unchanging
- Teaching documents should be **reusable**
	- Not just reproducible
- They need to be flexible, among other goals

**∢ ロ ▶ ( / 何 ) → ( 日** 

# Uncommon Goals for Teaching, Part 1

#### **•** Maintainability

- Must allow quick alterations
	- Otherwise there is a big disincentive to make changes
	- This encourages leaving bad notes as they are
- Must take very little time for updating as Stata updates

#### • Brevity and Completeness

- In training sessions, results show up naturally while using Stata
	- Hence they are not needed on the presentations
- Would like handouts from lessons to contain more than slides
	- Notes for the reader
	- Alternative ways to achieve the same goals
- Would like this to be simple to do

[Teaching Documents](#page-4-0) [Producing Lessons](#page-9-0)

## Uncommon Goals for Teaching, Part 2

#### **•** Modularity

- Want to reuse lessons as much as possible
- Would like flexible ordering of lessons
	- This allows customization of training
	- Adds a complication that there could be repeated material

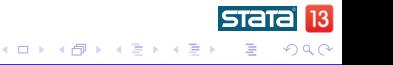

[Teaching Documents](#page-4-0) [Producing Lessons](#page-9-0)

## Opening a Lesson

- We'll open up a toy lesson to see how they are made
- The application being used is OmniOutliner Pro
	- This is commercial software availble from <omnigroup.com>
	- It is used because it can export its files in a way that they can be manipulated

<span id="page-9-0"></span>**∢ ロ ▶ - ∢ 何 ▶ - ∢** 

[Teaching Documents](#page-4-0) [Producing Lessons](#page-9-0)

#### Lesson as an Outline

- A lesson is an outline
- To put items in the lesson, put them in the outline
	- The first level defines sections
	- The second level defines subsections
	- The third level defines slides
- To add comments, use the comment field for the item

[Teaching Documents](#page-4-0) [Producing Lessons](#page-9-0)

### Adding Code

- Code is added as a comment
- To get the code evaluated, tick the *code* checkbox
- To put the code and/or its results should be in the handouts and/or presentation, use the **hand** and **pres** columns

[Teaching Documents](#page-4-0) [Producing Lessons](#page-9-0)

## Including Graphs

- Including graphs is simple enough:
	- Put in the graph code
	- Tick the *code* checkbox
	- $\bullet$  Say where to include the command and/or graph
	- Give the figure a name
	- Select that a figure is present
- Including other graphics are used similarly

[Teaching Documents](#page-4-0) [Producing Lessons](#page-9-0)

#### Including Results in Narrative

- A little LATEX is needed to put the results into the running narrative
	- $\bullet$  Put \Stataexpr{exp} into the narrative
	- The exp gets put in an display command, so use any display directives you want
- **•** Typically, some formatting is needed to make things nice

[Teaching Documents](#page-4-0) [Producing Lessons](#page-9-0)

## Indexing

- Indexes are a strength of LATEX
- They can be included by putting index entries in notes
	- This does require LATFX knowledge
- Select whether the index comes before or after the outline item in the **index** column
	- This is needed because of indexing for a range of pages

( □ ) ( / / ) {

[Teaching Documents](#page-4-0) [Producing Lessons](#page-9-0)

## Typesetting

- The lessons are typeset using a script
	- More specifically: an AppleScript
- Here is the short, hidden story
	- The outline gets put in OPML
		- OPML is a variant of XML which is made for outlines
	- $\bullet$  The OPML gets translated to LATEX
	- The LATFX gets run through StatWeave
		- **•** StatWeave is available from <http://homepage.cs.uiowa.edu/~rlenth/StatWeave> <http://homepage.cs.uiowa.edu/ rlenth/StatWeave
		- Used because if can mix languages and because it can be extended

∢ ロ ▶ . ∢ 何 ▶ . ∢ 手

• The result gets typeset

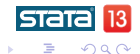

[Teaching Documents](#page-4-0) [Producing Lessons](#page-9-0)

## End Result

- Typesetting produces
	- A handout, which can be long and detailed
	- A presentation, which helps people follow without full details
- All items are in both documents
- The handouts typically have all output
- **•** Each slide in the presentation knows what page it is on in the handout

4 . EL 19

[Teaching Documents](#page-4-0) [Producing Lessons](#page-9-0)

## Making Changes

- Making changes is no different than adding new content
- Moving items is done, as expected, by dragging and dropping  $\bullet$
- We'll make some changes to the lesson now

**∢ ロ ▶ ( / 何 ) → ( 日** 

## Other Nice Features (not shown)

- It is possible to typeset many lessons as one course handout
- Each lesson has its own presentation
- Within the course handout, each lesson is one chapter
- There is a single combined index
- The page references on the slides refer to the pages in the combined handout
- If lessons use datasets not included with Stata (or any other files), a download site gets made with links for each lessons

[Teaching Documents](#page-4-0) [Producing Lessons](#page-9-0)

## More Features (not shown)

- It is possible to have conditional material
- Material can be excluded if it was covered in a previous lesson
	- This allows keeping overlap in lessons might all be used in one course
- Material can be included or excluded based on flags for the type of lesson
	- Deeper material can be included only in special cases, for example

4 . EL 19

 $\Omega$ 

[Teaching Documents](#page-4-0) [Producing Lessons](#page-9-0)

### Overall Conclusion

- This is very useful to me for outline-like presentations
- **•** It allows using the strengths of LAT<sub>F</sub>X...
	- Programmability
	- Standardizing the look
- It is somewhat cobbled-together and hence needs careful installation documentation
	- **This will make it more useful to others**

◂**◻▸ ◂⁄**ਗ਼ ▸

[Producing Web Pages](#page-21-0)

### Producing Web Pages

- This is doable, but not very friendly
- There will be one short example
- To convert index.swv.html into index.html use

<span id="page-21-0"></span>**← ロ ▶ → イ 冊 ▶** 

[Conclusion](#page-22-0)

## Good News

- With the proper structure and files can put together lessons
- Only LATEX needed is indexing (and Math typesetting if needed)

**∢ ロ ▶ ( / 何 ) → ( 日** 

<span id="page-22-0"></span>**Inches** 

## OK News

- StatWeave can be used for arbitrary LATEX documents
	- It can theoretically be used for ODT files produced by OpenOffice, LibreOffice, etc.
		- Sadly, these OpenOffice-based applications have put in security "features" which prevent opening documents with binary chunks changed by other applications

**∢ロ ▶ ∢伺 ▶ ∢ ヨ ▶** 

- Complicated tables and such can be made by including hidden commands and bringing the output as needed
- Using StatWeave in this form for LAT<sub>F</sub>X requires fighting with **LATEX**

[Conclusion](#page-22-0)

### Bad News

- Lessons depend on OmniOutliner Pro, which is Mac only
	- Would love to hear about outliners on other platforms which can produce good OPML
- **HTML** is still weak

<span id="page-25-0"></span>[Conclusion](#page-22-0)

#### The World is Limitless

- Document generation can work well with enough programming behind the scenes
- Putting a friendly interface in front of the programming is critical
- We don't want to end up with a Rube Goldberg contraption such as this:
	- [Joseph Herscher's Page Turner](https://www.youtube.com/watch?v=GOMlBdM6N7Q) (click to view)